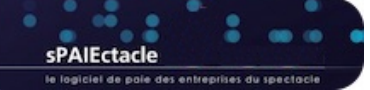

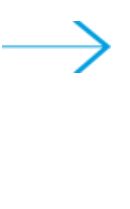

# VERSION 7.9.1

- NOUVEAUX NUMÉROS D'AGRÉMENT AEM
- **DSN**
- CALCUL DE PAIES
- COURRIERS / ÉTATS RAPIDES
- **NOTIFICATIONS**
- AUTRES ÉVOLUTIONS ET CORRECTIONS
- API

### NOUVEAUX NUMÉROS D'AGRÉMENT AEM

sPAIEctacle 7.9.1 gère les numéros d'agrément AEM débutant par U ou Z. Il s'agit des nouveaux numéros d'agrément EDI attribués par Pôle emploi spectacle.

Les nouveaux numéros d'agrément "papier", qui débutent par T ou P pouvaient déjà être gérés par les versions antérieures du logiciel.

### **DSN**

Le Compte-Rendu Métier Identité (CRM 121) est désormais lu par sPAIEctacle. Si des anomalies sont signalées, l'onglet BIS (Bilan d'identification des Salariés) est accessible, avec la possibilité de corriger les informations de la fiche Salarié.

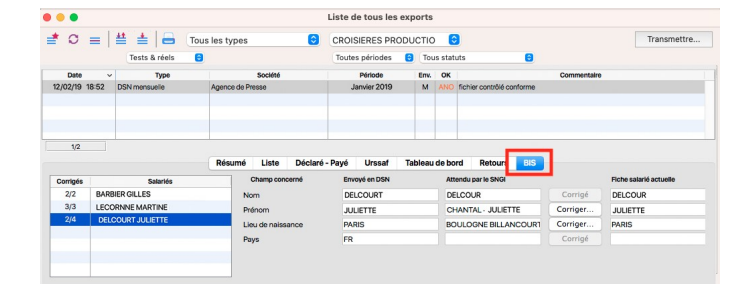

La partie gauche de l'écran donne la liste des salariés reconnus avec anomalies.

La première colonne signale le nombre d'anomalies corrigées sur le nombre d'anomalies détectées.

La partie droite permet de visualiser, pour chaque champ concerné, les éléments suivants :

- → donnée envoyée en DSN
- **→ donnée attendue par le SNGI (Système National de Gestion des** Identifiants)
- donnée actuellement enregistrée dans la fiche Salarié

Le bouton "Corriger..." permet, zone par zone, de mettre à jour la fiche salarié avec les informations du SNGI.

#### **>** REMARQUE Si les retours Contrôle de l'identité des salariés (CRM 20) et CR métier Identité (CRM 121) signalent tous les deux des anomalies, seules les informations du CRM 20 sont disponibles dans l'onglet BIS. Le CRM 121 étant en phase de stabilisation du côté de net-entreprises, sa lecture deviendra prioritaire sur le CRM 20 quand cela aura abouti.

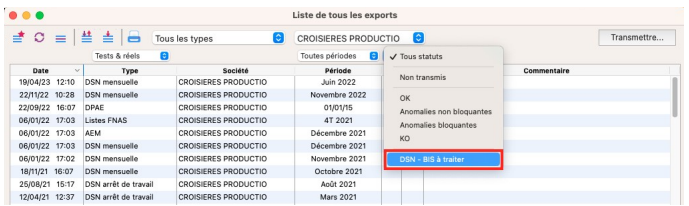

Dans la Gestion des exports, on retrouve un filtre "DSN - BIS à traiter" dans le menu déroulant "Statut" . Il permet d'afficher les DSN signalant des anomalies BIS à corriger.

#### N CALCUL DE PAIES

Le calcul des retenues de type Prévoyance est ajusté, pour le seul cas des salariés avec des retenues de prévoyance (hors Audiens Prévoyance) et un plafond prévoyance non aligné sur le plafond urssaf. Les paies de novembre et décembre porteront, le cas échéant, des régularisations.

## COURRIERS / ÉTATS RAPIDES

Les commandes Minimum() et Maximum ont été ajoutées. Elles sont utilisables pour des dates ou des valeurs numériques. Par exemple Minimum ( DateDuJour ; [Contrat]DateDebut ; Date("15/11/2023") ) retournera la plus petite des 3 dates en arguments.

#### NOTIFICATIONS  $\overline{\phantom{a}}$

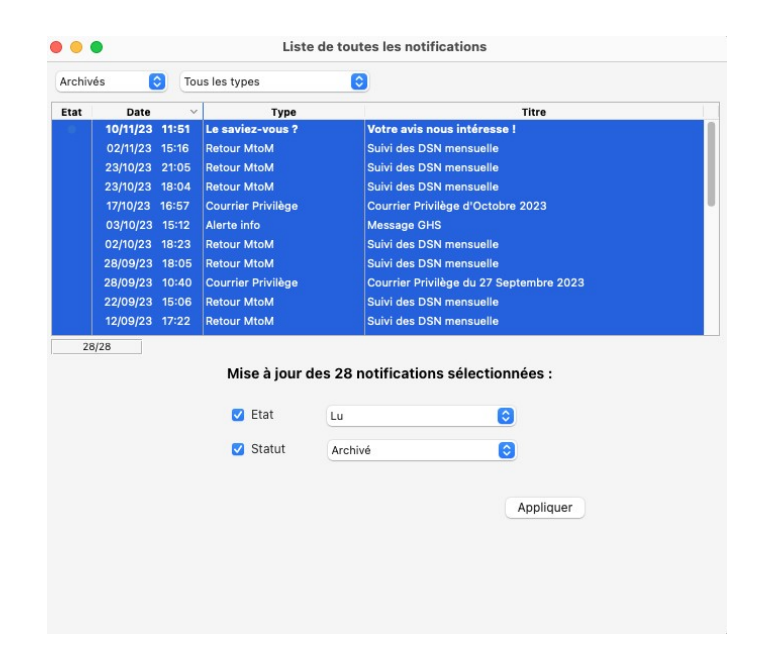

Avec la version 7.9.1 de sPAIEctacle, Il est possible de sélectionner plusieurs notifications pour modifier leur État (non lu/lu) ou leur Statut (en cours/archivé).

### AUTRES ÉVOLUTIONS ET CORRECTIONS

- → Pôle emploi a modifié ses modèles d'AER. La version 7.9.1 de sPAIEctacle prend en compte ces changements. Un nouveau motif de rupture prévu pour la norme 2024 est ajouté, ainsi que plusieurs lignes pour les absences « autres motifs ». Le cadre "Avance du régime de garantie des salaires" a été supprimé. Le cadre 7 est donc maintenant le cadre "Authentification par l'employeur".
- → Depuis le 1er janvier 2022, la Taxe d'apprentissage est recouvrée par l'Urssaf et il n'y a plus de déclaration annuelle hors DSN. À la mise à jour du fichier de données en version 7.9.1, la périodicité du type retenue Taxe d'apprentissage (onglet Caisses de la fiche Société) a donc été réinitialisée, et positionnée sur "(pas de déclaration)".
- → La version 7.9.1 allonge la longueur des champs liés au paramétrage DSN des retenues Prévoyance et Santé : les champs Référence contrat, Code option et Code population de l'onglet Particularités, peuvent désormais contenir 30 caractères.
- → En version multipostes, le dossier Options peut désormais être créé sur le poste serveur. Pour chaque fichier du dossier Options, sera pris en priorité celui présent sur le poste client s'il existe, celui du poste serveur sinon.

## **N** API

#### **→ API Société**

- Le champ certification sociale est désormais disponible (il doit être au format CSXXXX-XXXXXX).

- Les accident travail de type autre 1 et autre 2 sont désormais accessibles.

### **→ API Salariés**

La recherche par mail est désormais possible.

### **→** API contrat

- Lorsqu'elle n'est pas renseignée dans la requête, l'heure d'embauche est désormais celle définie par défaut dans la fiche Société.

- De la même façon, si aucun numéro d'objet n'est renseigné dans la requête, mais qu'un analytique l'est, l'éventuel numéro d'objet défini par défaut sur l'analytique sera affecté au contrat.

- Le motif CDD est disponible. Il est utilisé uniquement si le contrat est de type CDD. Dans les autres cas, ce champs est ignoré, quelle qu'en soit la valeur.

### $\rightarrow$  API Paies

Dans la requête principale, le montant\_net\_social est désormais accessible (valeur non modifiable, non utilisable en PUT ou en POST).

### → API Paies - Données calculées

- Les bases du livre de paie sont désormais disponibles dans les données calculées (base totalité Urssaf / base plafonnée Urssaf / base CSG/CRDS Urssaf / base chômage / base retraite T1 / base retraite T2 / base congés).

- Dans la requête Données calculées, les "montant\_pas" et le "montant\_pas\_cumul" sont désormais disponibles.

### **→ Gestion de l'analytique**

L'identifiant des analytiques était jusqu'à présent le compte comptable. Or, ce compte peut ne pas être unique au sein d'une même structure, et encore moins au niveau d'un data.

Afin de rendre l'identifiant unique, nous avons fait évoluer l'API analytiques :

- aucune modification au niveau de la création de l'analytique

- en réponse à la création, vous allez récupérer un identifiant généré par sPAIEctacle qui est non modifiable : le code\_analytique

- c'est ce code qu'il faudra stocker pour le réutiliser lors des prochains appels (en modification d'analytique comme en imputation contrat ou paie).

Afin de permettre à chacun de prendre en compte cette modification, l'ancien système est provisoirement conservé (identifiant sur le compte et non sur le code).